# *Урок №10. Растровая и векторная анимация.*

Цели: формирование представлений о типах растровой и векторной анимации.

#### Задачи:

- познакомить учащихся с анимацией в презентациях

- познакомить учащихся с Gif-анимацией, Flash-анимацией

- активизировать познавательную активность учащихся;

научить выделять главные моменты из общего материала

#### Требования к подготовке учащихся:

*Знать/понимать:* - основные операции редактирования изображения в растровом и векторном графических редакторах

*Уметь:* - выполнять редактирование рисунков в графических редакторах

*Использовать:* - полученные знания и умения в дальнейшем.

Тип урока: урок – ознакомление ос новым материалом Формы работы: фронтальная, индивидуальная

### Ход урока:

### **1.** Организационный момент

### **2.** Изучение нового материала

**Анимация**. При работе с растровыми изображениями и векторными рисунками широко используется анимация, т.е. создание иллюзии движения объектов на экране монитора. Компьютерная анимация использует быструю смену кадров, которую глаз человека воспринимает как непрерывное движение. Чем больше количество кадров меняется за одну секунду, тем более полная иллюзия движения возникает у человека.

Например, для создания компьютерной анимации, показывающей движение Земли вокруг Солнца, необходимо создать последовательность кадров, на которых нарисованы положения Земли на орбите (рис.1). Для создания иллюзии движения требуется осуществить их быстрый последовательный вывод на экран монитора.

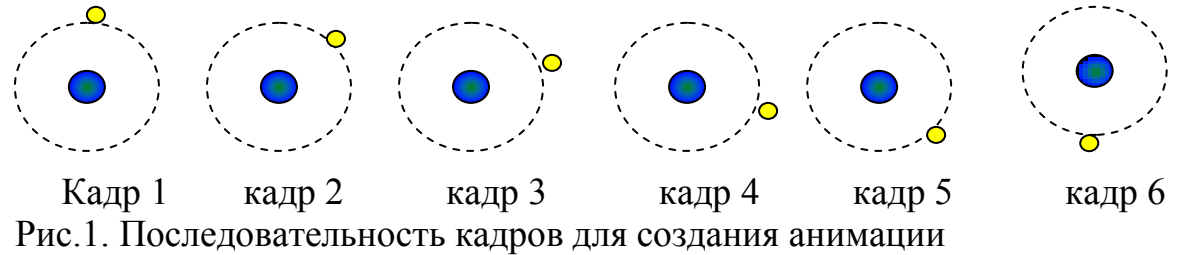

**Анимация в презентациях.** Программы разработки презентаций позволяют выбрать один из типов анимационных эффектов, который будет реализовываться в процессе смены слайдов. Например, при использовании эффекта *Наплыв влево* следующий слайд будет появляться постепенно, наезжая на предыдущий слайд справа налево.

Анимационные эффекты можно использовать и при размещении объектов на слайдах. Для каждого объекта можно выбрать наиболее подходящий эффект: постепенно проявиться, вылететь сбоку, развернуться до заданного размера, уменьшиться, двигаться по выбранной траектории, вспыхнуть, вращаться и т.д.

Анимационные эффекты позволяют привлечь внимание при размещении на слайде длинного текста: текст может появиться целиком, по словам ли даже по отдельным буквам.

**Gif-анимация.** Gif-анимация является последовательностью растровых графических изображений (кадров), которые хранятся в одном растровом графическом файле в формате GIF. В процессе просмотра такого GIF-файла растровые графические изображения последовательно появляются на экране монитора, что и создает иллюзию движения.

Для создания последовательности растровых изображений и для их преобразования в GIF-анимацию можно использовать многофункциональные растровые редакторы или специальные редакторы GIF-анимаций.

Например, для получения анимации, демонстрирующей вращение Земли (рис.2), необходимо:

- в растровом графическом редакторе создать последовательность растровых изображений фаз ее вращения;

- в GIF-аниматоре собрать из этих изображений анимацию.

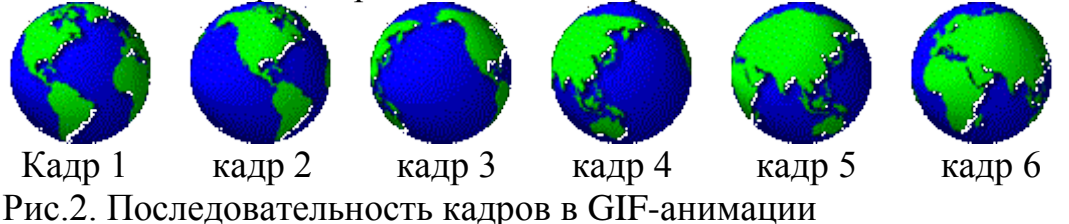

При создании Gif-анимации можно задать величину задержки появления каждого кадра, чем она меньше, тем лучше качество анимации. Кроме того, можно установить количество повторений последовательности кадров, хранящихся в GIF-файле.

Большое количество кадров ведет к лучшему качеству анимации, но при этом увеличивает размер GIF-файла. Для уменьшения его информационного объема можно анимировать только некоторые части изображения.

**Flash-анимация.** Базируется на использовании векторной графики и представляет собой последовательность векторных рисунков (кадров). Кадр строится с использованием набора векторных графических объектов (прямых и произвольных линий, окружностей и прямоугольников), для каждого из которых можно задать размер, цвет линии заливки и другие параметры.

Достоинством flesh-анимации является то, что нет необходимости прорисовывать каждый кадр. Достаточно нарисовать ключевые кадры и задать тип перехода между ними. Редактор автоматически построит промежуточные кадры.

В процессе просмотра flash-анимации векторные кадры последовательно появляются на экране монитора, что и создает иллюзию движения. При создании flash-анимации можно задать количество кадров в секунду, чем оно больше, тем лучше качество анимации.

Достоинством flash-анимации является небольшой информационный объем файлов, и поэтому flash-анимация используется на сайтах в Интернете.

# 3 Подведение итогов.

1. Объясните технологию создания компьютерной анимации.

2. Какие типы анимации могут быть использованы в презентации?

3. Как можно ускорить или замедлить GIF-анимацию?

4. В чем состоит различие между ключевыми и обычными кадрами flash-анимации?